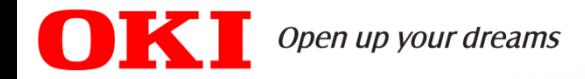

# Buzón de Voz

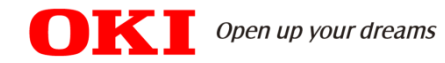

# **Características del Buzón de Voz**

- Nº Máximo de Canales: 2 Canales simultáneos.
- **O** Tiempo Máximo de grabación: 50 Horas para todo el sistema.
- Nº Máximo de buzones: 100 buzones.
- Nº Máximo de mensajes almacenados por Extensión: 64 mensajes.
- **O** Tiempo máximo de grabación por mensaje: 30 minutos.
- Los buzones de las extensiones vienen creados por defecto en IP 1000.

**Nota:** Para mas Información sobre el uso del buzón de voz y programación del mismo dirigirse a los capítulos 4.6 y 7.4.13 del manual de Usuario de la IP1000

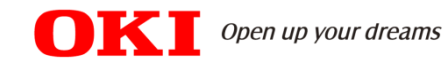

#### Acceso al buzón de voz de la Extensión.

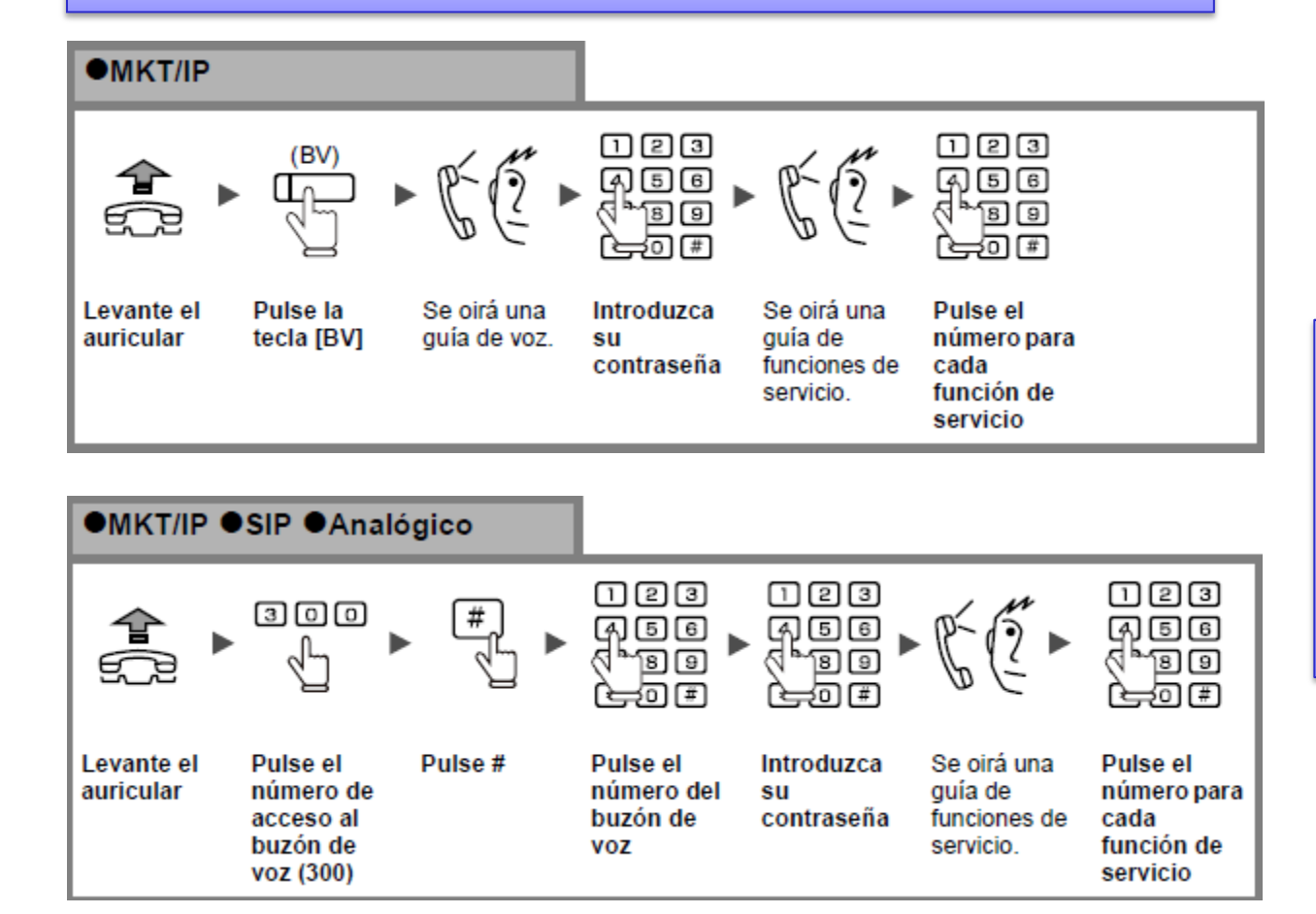

Si no hay contraseña, pasamos directamente al paso siguiente.

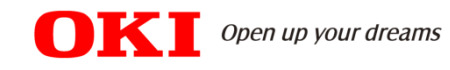

#### Registrar Mensaje de Bienvenida en la Extensión.

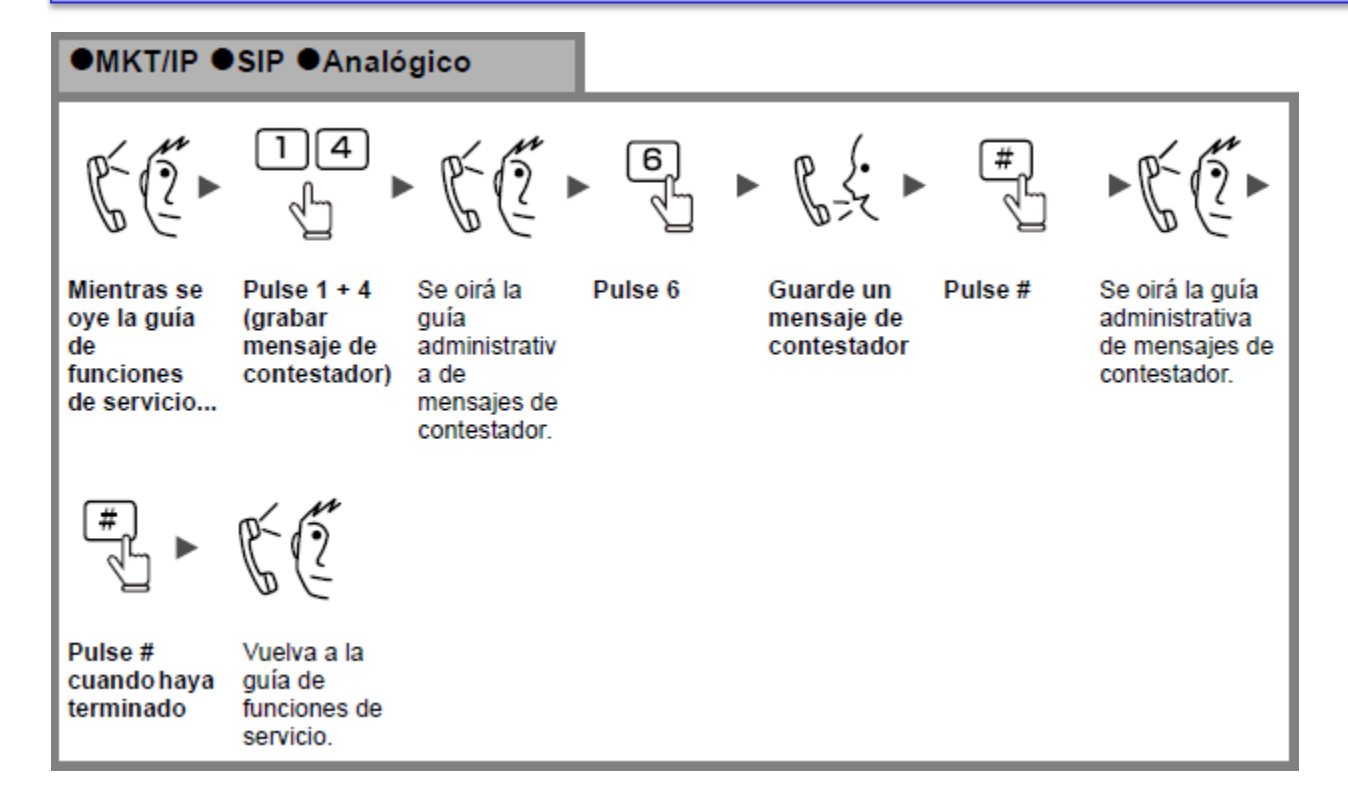

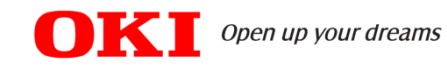

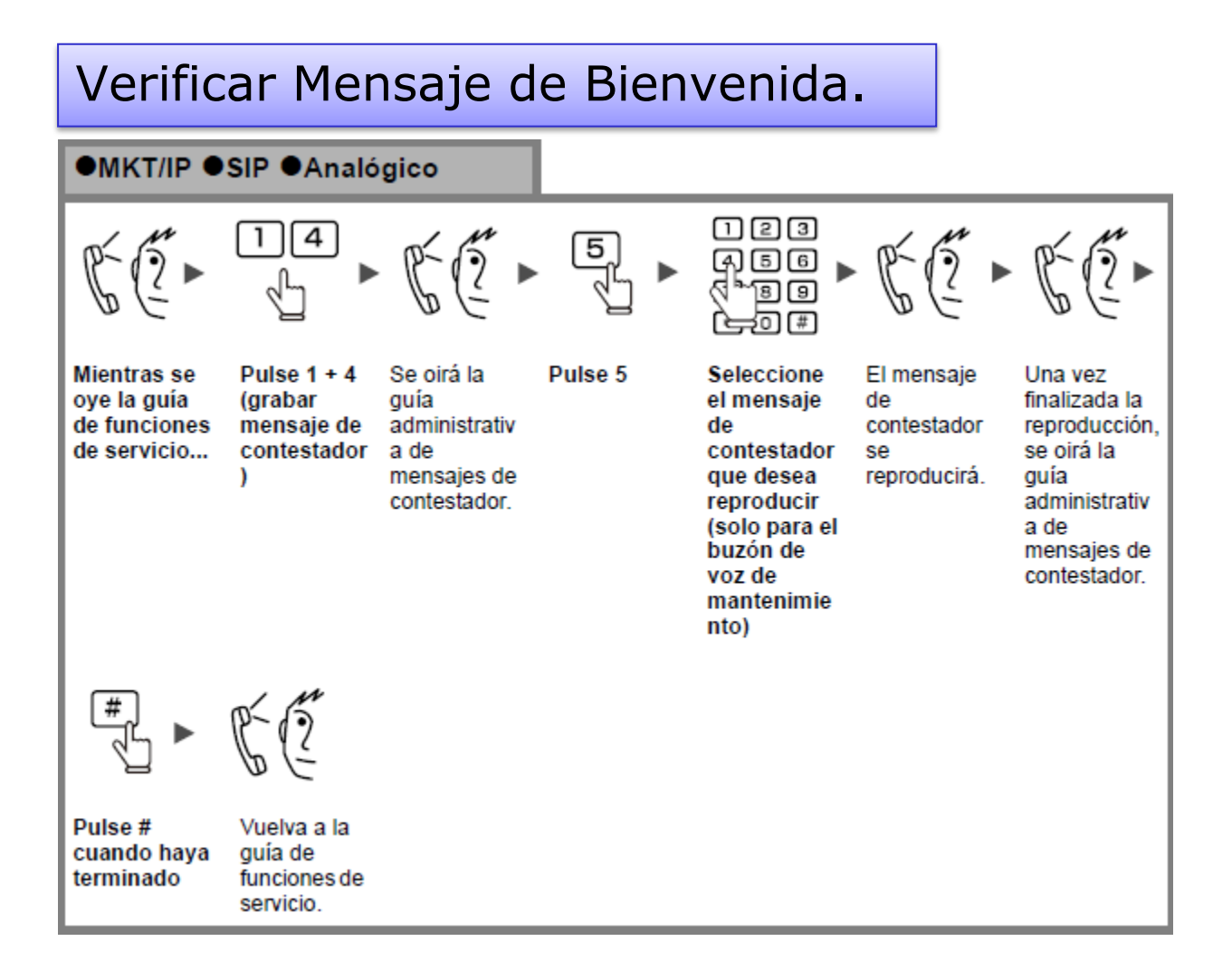

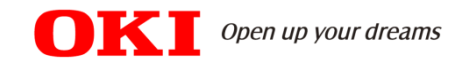

#### Reproducción de los mensajes dejados en el buzón de voz.

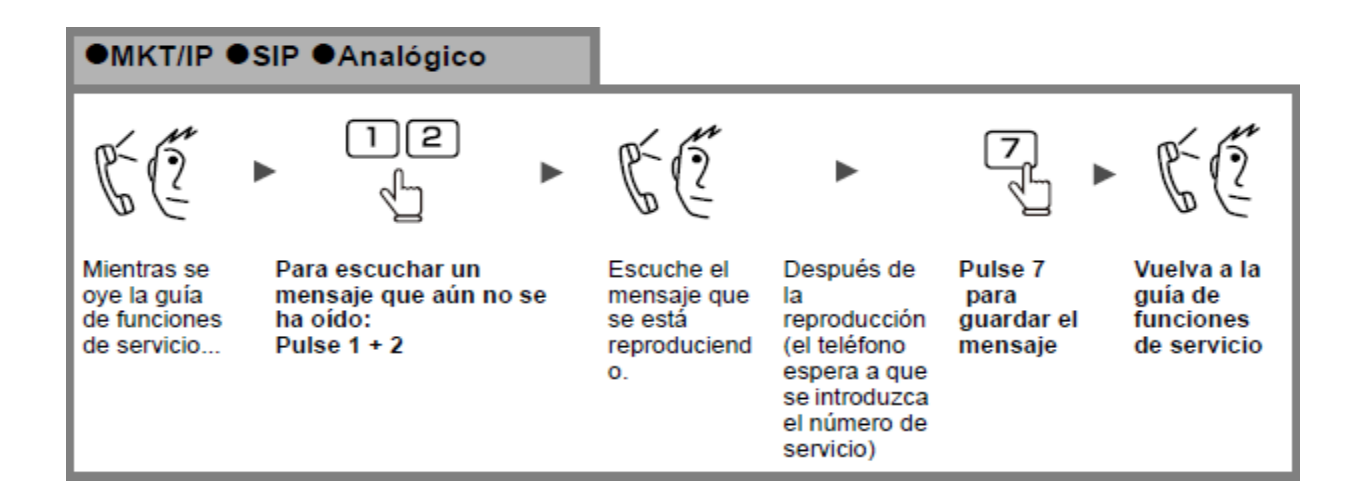

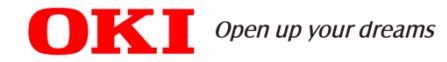

#### **Opciones durante la escucha de mensajes**

Para hacer uso de las diferentes opciones que a continuación se detalla, puede pulsar los diferentes códigos antes de la reproducción de los mensajes, mientras se están reproduciendo los mensajes

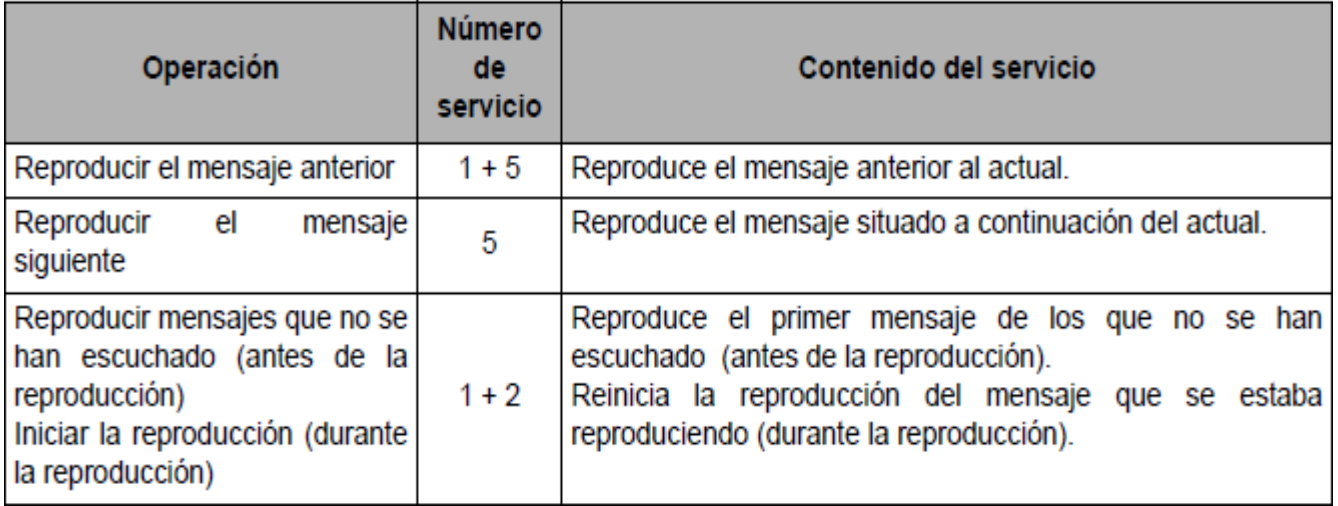

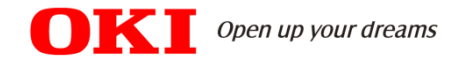

#### Opciones durante la escucha de mensajes

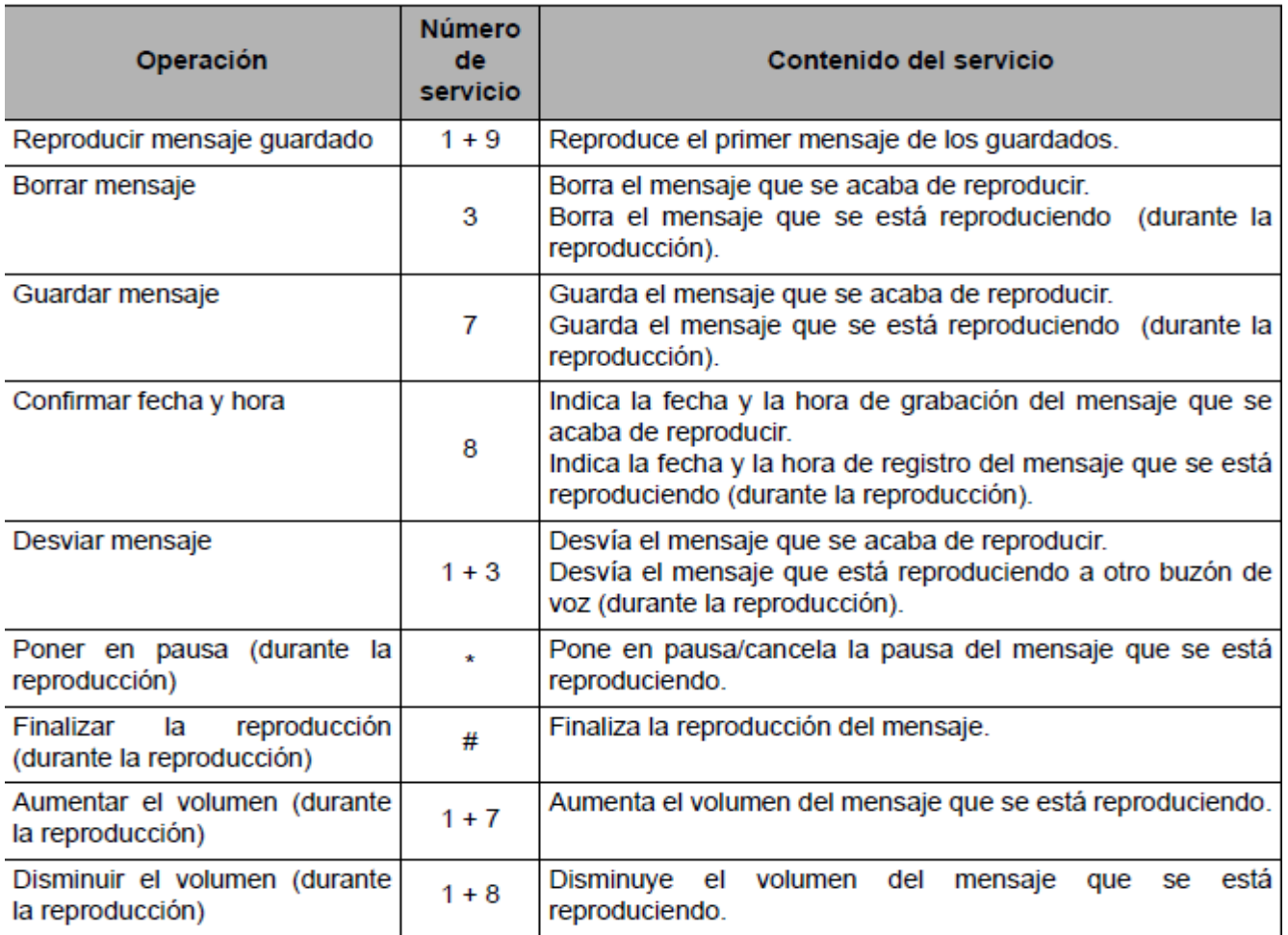